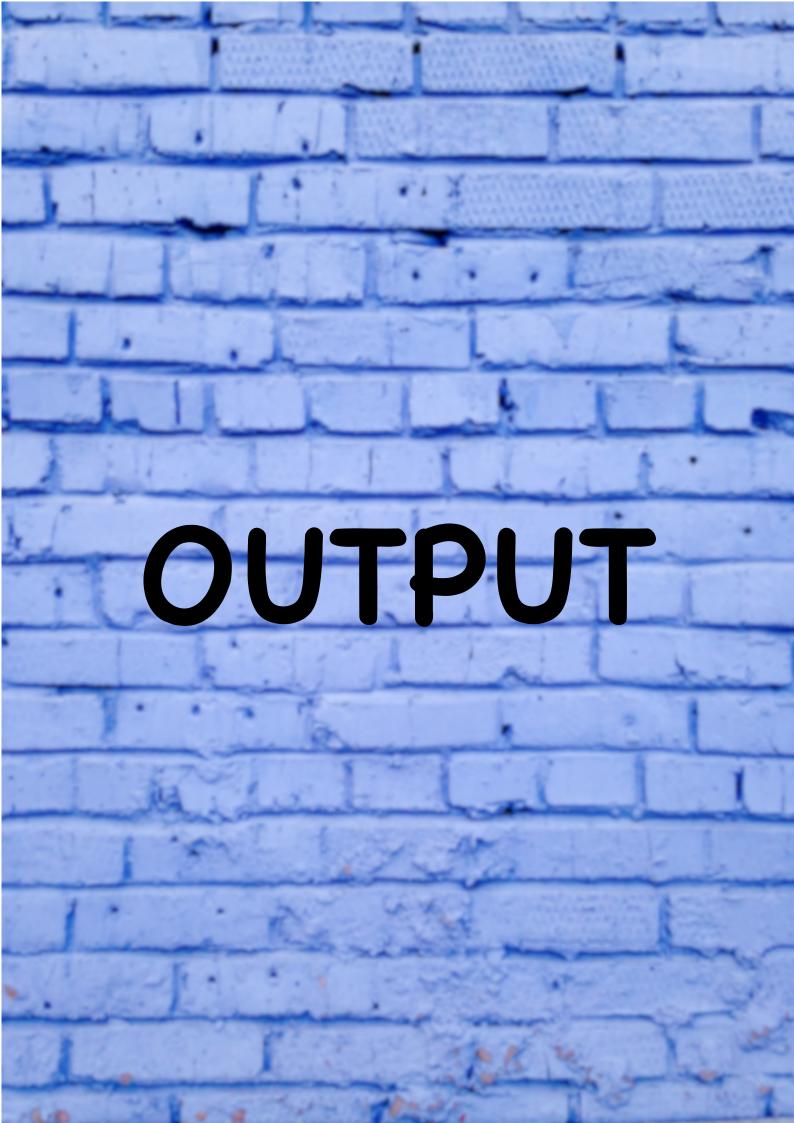

# **Opening Page**

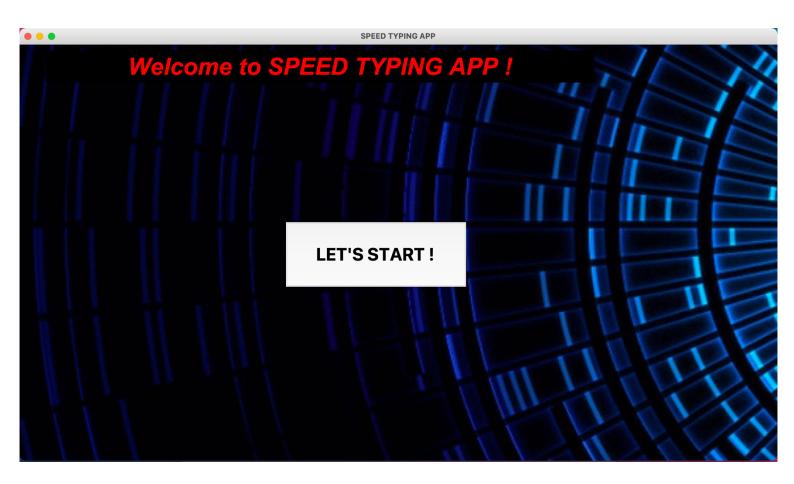

Topic Page

| CHOOSE A TOPIC |            |  |         |  |
|----------------|------------|--|---------|--|
|                |            |  |         |  |
|                |            |  |         |  |
|                |            |  |         |  |
|                | TECH       |  | SCIENCE |  |
|                |            |  |         |  |
|                |            |  |         |  |
|                |            |  |         |  |
|                |            |  |         |  |
|                |            |  |         |  |
|                |            |  |         |  |
|                |            |  |         |  |
|                |            |  |         |  |
|                | LITERATURE |  | SPORTS  |  |
|                |            |  |         |  |
|                |            |  |         |  |
|                |            |  |         |  |

## Type Page before start

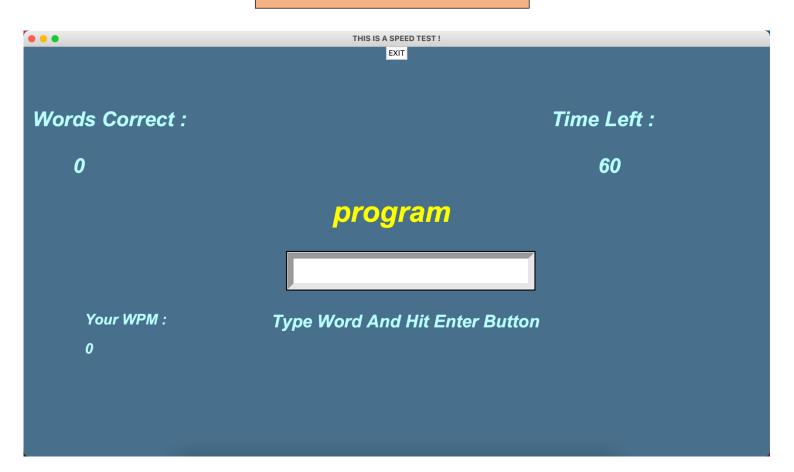

#### Type Page during game

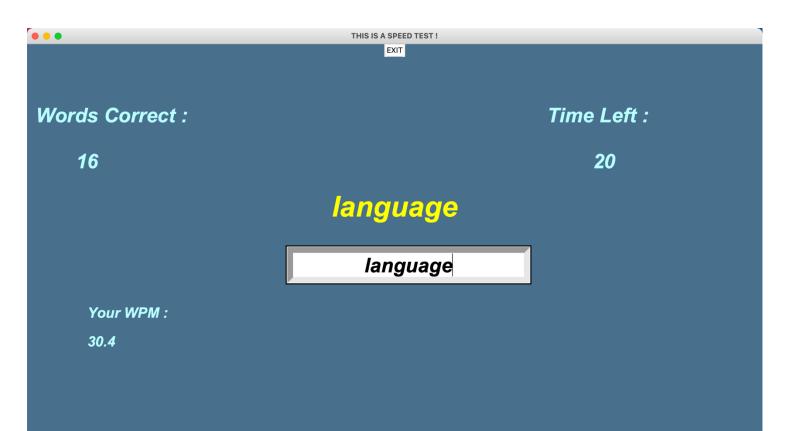

### Type Page after game

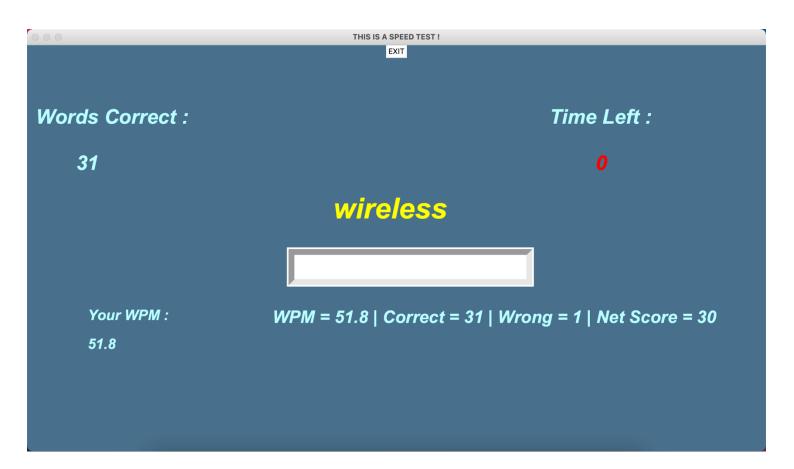

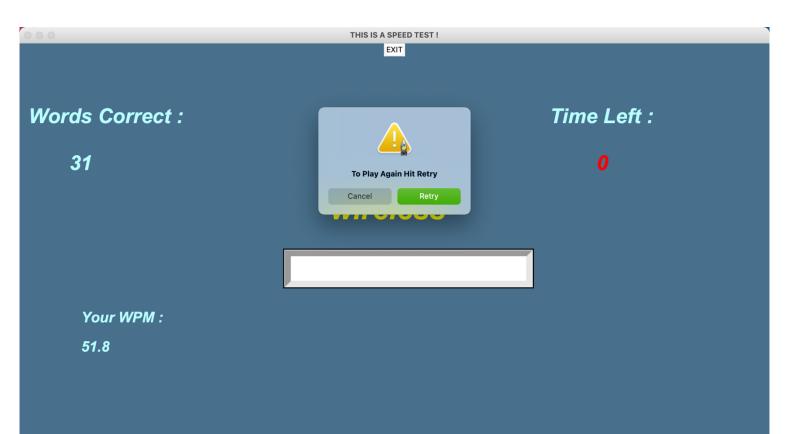

#### Science Mode

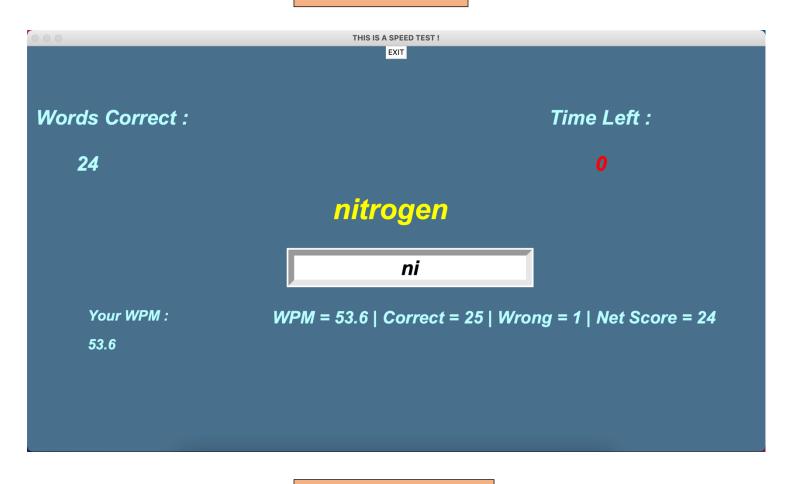

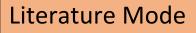

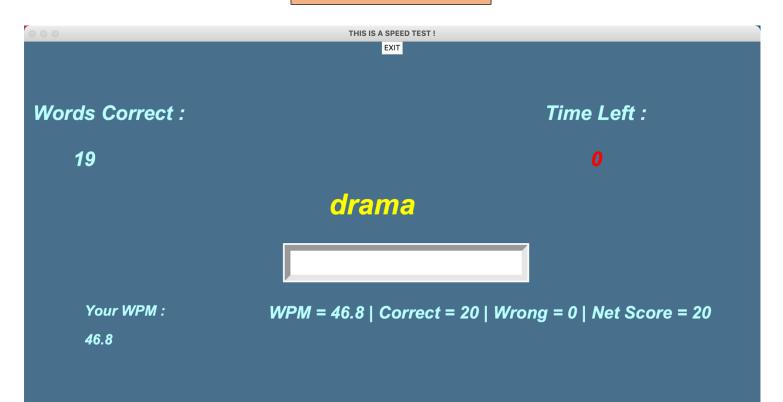

# Mysql table after game

| UserID 🗸  | WPM | Score | Correct | Wrong | Time |
|-----------|-----|-------|---------|-------|------|
| 953834562 | 52  | 30    | 31      | 1     | 60   |
| 923881940 | 12  | 8     | 8       | 0     | 60   |
| 905376043 | 28  | 19    | 19      | 0     | 60   |
| 871957793 | 7   | 5     | 5       | 0     | 60   |
| 836533327 | 15  | 10    | 10      | 0     | 60   |
| 794603767 | 39  | 26    | 26      | 0     | 60   |
| 779661570 | 37  | 24    | 24      | 0     | 60   |
| 776793994 | 35  | 23    | 23      | 0     | 60   |
| 720788536 | 45  | 29    | 29      | 0     | 60   |
| 668135646 | 38  | 25    | 25      | 0     | 60   |
| 515756491 | 49  | 31    | 31      | 0     | 60   |
| 457765664 | 13  | 9     | 9       | 0     | 60   |
| 433940248 | 17  | 11    | 11      | 0     | 60   |
| 420372178 | 21  | 14    | 14      | 0     | 60   |
| 402091171 | 42  | 28    | 28      | 0     | 60   |
| 399502625 | 34  | 22    | 22      | 0     | 60   |
| 392631301 | 22  | 15    | 15      | 0     | 60   |